# **Techniques de Pointage à Distance : Cibles Numériques et Cibles Physiques**

Céline Coutrix<sup>1</sup>, William Delamare<sup>1</sup>, Maxime Guillon<sup>1,2</sup>, Takeshi Kurata<sup>3</sup>, François Leitner<sup>2</sup>, Laurence Nigay<sup>1</sup>, Thomas Vincent<sup>1</sup>

<sup>1</sup> Univ. Grenoble Alpes, LIG, F-38000 Grenoble, France CNRS, LIG, F-38000 Grenoble, France prenom.nom@imag.fr

<sup>2</sup> Aesculap SAS 1 place du Verseau, F-38130 Échirolles, France prenom.nom@bbraun.com  $3$  Center for Service Research, AIST Tsukuba Central 2, 1-1-1 Umezeno,Tsukuba, Ibaraki, 305-8568 Japan t.kurata@aist.go.jp

# **RESUME**

Au sein d'un environnement ubiquitaire, l'ordinateur devient évanescent : nos objets quotidiens sont augmentés d'électronique, les environnements deviennent perceptifs déconfinant l'interaction homme-machine de l'ancien ordinateur «boîte grise» à des espaces pervasifs. Désormais, l'utilisateur évolue dans un monde physico-numérique ou espace interactif mixte. Au sein de cet espace interactif, un besoin est alors d'interagir à distance que ce soit pour manipuler des objets numériques sur un écran distant ou des objets physiques. Cet article est dédié aux techniques de pointage à distance pour désigner un objet numérique ou physique. Nous décrivons six techniques de pointage pour interagir dans un environnement ubiquitaire, la première pour pointer à distance sur des cibles numériques, les cinq autres pour pointer sur des objets physiques avec et sans un dispositif mobile.

### **Mots-clefs**

Techniques de pointage, Interaction à distance, Interaction physique, Réalité augmentée, Interaction mobile.

## **1. INTRODUCTION**

Un environnement ubiquitaire contient de nombreux objets numériques, physiques ou physiques-numériques [3] que l'utilisateur peut contrôler. Par exemple un salon peut contenir un lecteur multimédia, un écran de télévision et des sources lumineuses (LEDs). L'utilisateur n'est pas toujours à proximité de ces objets. Il a été souligné dans [9] et [12] que lorsqu'un objet physique est à une distance de plus de 1,1m, l'utilisateur préfère interagir à distance que de se rapprocher de l'objet d'intérêt. Le besoin d'interagir à distance est donc important au sein de ces environnements ubiquitaires. Dans cet article nous ne traitons que des techniques de pointage à distance pour désigner un objet numérique ou physique et nous présentons six techniques de pointage à distance. La première est dédiée à la sélection d'une cible numérique tandis que les cinq autres permettent la sélection d'objets physiques.

# **2. CIBLES NUMERIQUES**

Le pointage sur des cibles numériques affichées sur un écran distant est un axe de recherche très actif répondant à un besoin de plus en plus courant que ce soit en environnement public ou privé, domestique ou professionnel (par exemple : afficheur public, vitrine interactive, télévision, écran en bloc opératoire). Aussi de nombreuses techniques ont été proposées pour améliorer les performances de pointage [1] [8] [15]. Les techniques de pointage améliorent les performances en se basant sur les deux paramètres de la loi de Fitts (Amplitude du mouvement et Taille de la cible [10]) ou de la loi de Fitts étendue au cas du pointage à distance (Amplitude et Taille angulaires) [7]. Ces deux paramètres sont étudiés dans le cas de l'espace visuel et/ou de l'espace moteur [1] (par exemple augmenter la taille de la cible à l'écran ou ralentir le curseur à l'approche de la cible). Dans [1], plusieurs techniques de pointage à distance basées sur le ray-casting (métaphore du rayon virtuel projeté illustrée à la figure 1-c) sont comparées pour conclure sur l'efficacité des techniques de pointage optimisant les paramètres Amplitude et Taille dans l'espace moteur.

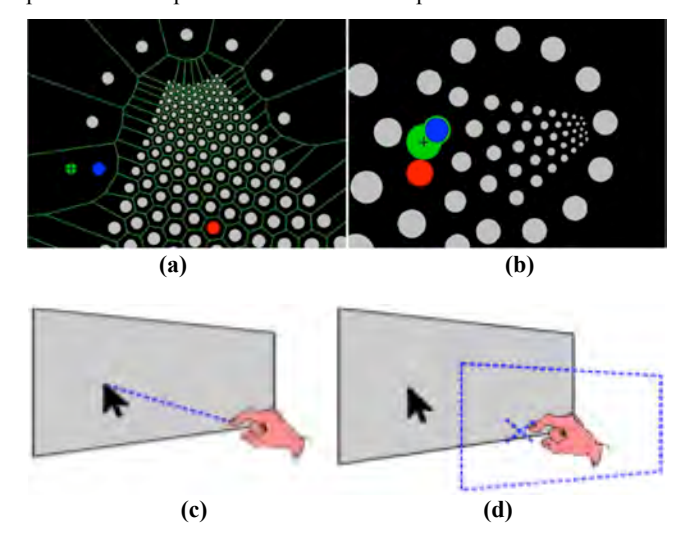

**Figure 1 : (a) Technique VTE (b) Technique Bubble-Ray. Pour les deux techniques VTE et Bubble-Ray, le curseur est affiché en vert (gris clair) avec une croix. L'élément courant est affiché en bleu (gris foncé) et la cible en rouge (gris clair). (c) Technologie de pointage par ray-casting (d) Technologie de pointage relatif [15] avec un curseur contrôlé par le mouvement de la main, par exemple avec une Kinect.**

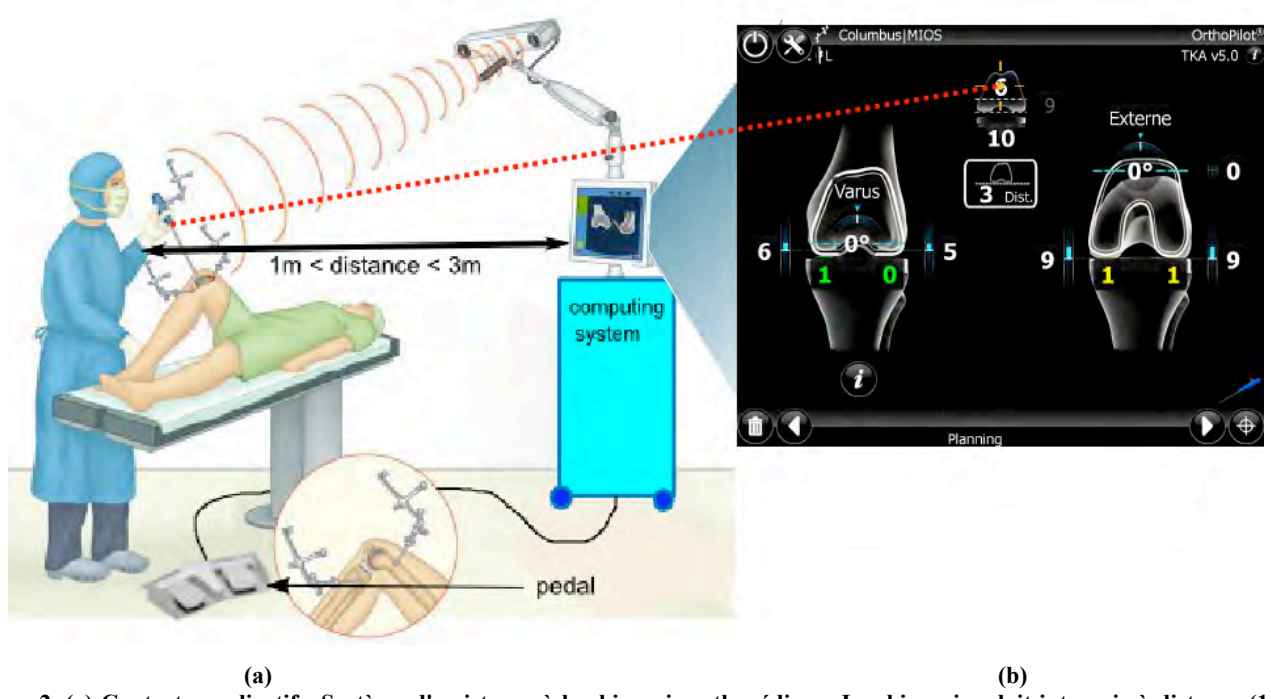

**Figure 2. (a) Contexte applicatif : Système d'assistance à la chirurgie orthopédique. Le chirurgien doit interagir à distance (1 à 3 mètres) avec des cibles numériques sur un écran. Le but est ici de choisir la taille de prothèse la plus adaptée à la situation clinique (système OrthoPilot® d'Aesculap). (b) Ecran d'une application de chirurgie orthopédique (système OrthoPilot® d'Aesculap) : planning du placement de la partie fémorale d'une prothèse de genou. Les zones de Voronoï sont affichées en vert. Chaque zone contient une seule cible et l'utilisateur peut sélectionner cette cible en cliquant n'importe où dans la zone correspondante.**

La plupart des techniques de pointage à distance sont dynamiques en fournissant un retour d'information dynamique lors de la tâche de pointage. Nous avons étudié le cas d'un retour d'information statique disponible avant et pendant le pointage. L'apport est alors de pouvoir anticiper le mouvement de pointage avant de commencer le geste en toute connaissance des paramètres moteurs de la cible. La technique que nous proposons s'appelle VTE pour Voronoï-based Target Expansion [6]. VTE repose sur un partage de l'espace de l'écran en zones de grandeur optimale pour chaque cible, selon une tesselation de Voronoï, comme le montre la figure 1-a. Les zones de Voronoï sont délimitées par des traits verts à la figure 1-a. Ainsi VTE augmente la taille des cibles dans l'espace visuel et moteur : l'utilisateur peut sélectionner une cible en pointant n'importe où dans la zone correspondant à la cible. Les zones de Voronoï sont affichées de façon statique avant même que l'utilisateur commence le geste de pointage.

Nous avons comparé la technique VTE avec Bubble-Ray [11], une technique dynamique qui augmente la taille du curseur lors du pointage (Figure 1-b). Nous avons considéré deux technologies de pointage : Ray-casting (figure 1-c) et pointage relatif avec une Kinect (figure 1-d). L'évaluation comparative souligne des performances (rapidité et précision) meilleures avec VTE qu'avec Bubble-Ray pour les deux technologies de pointage considérées. Les résultats expérimentaux sont décrits en détail dans [6].

La technique VTE est actuellement étudiée pour le cas de la chirurgie augmentée (figure 2-a). Les systèmes ciblés sont des systèmes de navigation, une catégorie de systèmes informatiques d'assistance à la chirurgie permettant au chirurgien d'acquérir pendant l'opération plusieurs mesures du patient et de pouvoir ensuite guider le geste chirurgical. Le chirurgien sélectionne des objets graphiques sur l'écran : pour cela elle/il utilise un/des

corps-rigide(s) (*rigid-bodies*) munis de pastilles réfléchissantes localisées par deux caméras. Un des axes du corps-rigide est projeté virtuellement sur l'écran (technique basée sur le raycasting) et agit alors comme un pointeur virtuel permettant de manipuler directement le curseur à l'écran : la désignation se fait par pointage, et la validation par un appui sur le pédalier de commande (figure 1-a). L'application de VTE à un écran du système de chirurgie orthopédique OrthoPilot® d'Aesculap est présentée à la figure 2-b. VTE a été intégré à l'application et nous planifions maintenant de mener des tests avec des professionnels du domaine et des chirurgiens, utilisateurs finaux de la technique.

# **3. CIBLES PHYSIQUES**

Pour désigner un objet physique, sans passer par une représentation numérique intermédiaire affichée sur un écran de dispositif mobile comme une liste d'objets contrôlables dans une pièce, nous avons étudié deux cas : le pointage d'un objet physique en réalité augmentée mobile et le pointage d'un objet physique directement dans le monde physique par un geste de désignation. Les deux contextes étudiés maintiennent un lien explicite avec le monde physique. Les contraintes de conception sont néanmoins différentes dans les deux cas mais une difficulté commune est la précision du pointage.

# **3.1 Pointage en réalité augmentée**

En réalité augmentée sur dispositif mobile, le pointage précis sur une cible physique (figure 3) est rendu difficile par des facteurs liés à l'interaction tactile sur supports mobiles : le doigt masque une partie de la cible affichée sur l'écran et la position sélectionnée par le doigt est ambiguë (« Fat finger »). A ces facteurs, s'ajoutent des facteurs propres à la réalité augmentée. En particulier pour le pointage précis dans le monde physique, la

relation spatiale entre la position du dispositif mobile et l'objet physique (figure 4-a) est centrale. Tout tremblement de la main qui tient le dispositif va modifier cette relation spatiale et provoquer une représentation du monde physique instable à l'écran. Dans ces conditions le pointage précis est rendu difficile.

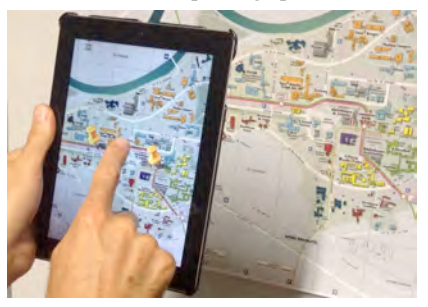

**Figure 3 : Pointage sur un objet physique en réalité augmentée. La cible est ici un élément d'une carte sur un mur.** 

Une solution est alors de momentanément interrompre la relation spatiale entre la position du dispositif mobile et l'objet physique afin de faciliter le pointage.

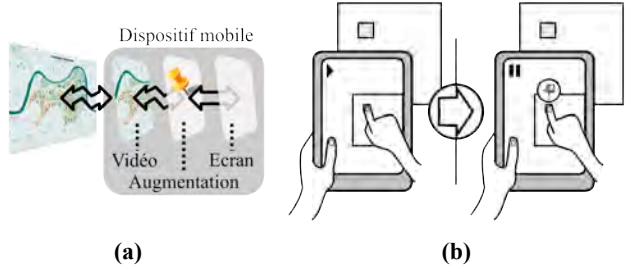

**Figure 4 : (a) Imprécision du pointage dans le monde physique due à la relation spatiale entre le dispositif mobile et le monde physique (une carte). (b) Technique Shift&Freeze. La vidéo est mise en pause dans la fenêtre affichée au dessus du point de sélection. L'utilisateur peut alors sélectionner de façon précise une cible en déplaçant le curseur à l'intérieur de cette fenêtre.**

Par exemple, pour permettre à l'utilisateur de faire un geste de pointage précis, la vidéo est mise en pause. C'est le cas de la technique AR TapTap [9] lors de la sélection d'un point précis sur une carte affichée sur un mur. Lorsque l'utilisateur appuie sur l'écran, la vidéo est mise en pause et la carte est zoomée. L'utilisateur peut alors sélectionner un élément de façon précise par un second appui sur l'écran. Ce second appui provoque la fermeture la vue zoomée et la vidéo est active à nouveau. En appliquant le même principe d'interruption temporaire de la relation spatiale entre la position du dispositif mobile et l'objet physique en mettant en pause la vidéo, nous avons aussi proposé la technique Shift&Freeze décrite en détail dans [14] et schématisée à la figure 4-b.

Une autre solution pour faciliter le pointage tout en n'interrompant pas la relation spatiale entre le dispositif mobile et le monde physique consiste à stabiliser le curseur dans le monde physique représenté à l'écran. La technique correspondante, notée Relative Pointing, est décrite dans [14] et présentée à la figure 5. Lorsque l'utilisateur appuie sur l'écran, le curseur n'est plus lié au centre de l'écran mais à sa position dans le monde physique représenté. Le déplacement du curseur se fait alors en mode relatif par des gestes sur l'écran.

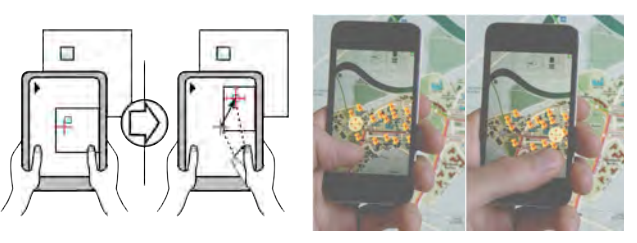

**Figure 5 : Technique Relative Pointing.**

# **3.2 Pointage direct**

Pour désigner un objet physique, nous avons aussi étudié le cas du geste de pointage direct dans le monde physique. Ce travail est complémentaire au cas du pointage en réalité augmentée qui repose sur une représentation du monde physique (vidéo) sur l'écran du dispositif mobile.

Le geste de désignation dans le monde physique par pointage absolu (ray-casting comme un pointeur laser) a été montré imprécis et lent [8]. De plus il est difficile de maintenir une position sur une cible précise sans trembler. Une autre solution consiste à manipuler un volume de sélection (cône de sélection par rayon infra-rouge) comme schématisé à la figure 6. Dans ce cas, selon la densité de l'environnement physique en termes d'objets physiques, plusieurs objets peuvent être inclus dans le volume de sélection (figure 6). De plus l'occlusion d'objets impliquera aussi la sélection de plusieurs objets.

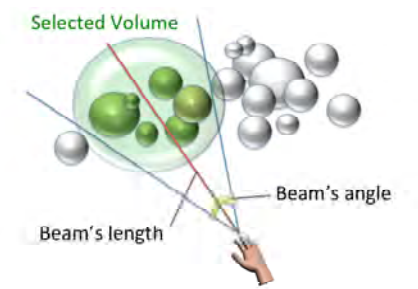

#### **Figure 6 : Sélection d'un volume dans le monde physique : cône de sélection contenant les objets physiques sélectionnés. Schéma issu de [4].**

Dans ce contexte de désignation par volume de sélection, le geste de désignation peut être rapide car il ne nécessite pas d'être précis. Néanmoins il implique une phase de désambiguïsation lorsque plusieurs objets physiques sont inclus dans le volume de sélection. Dans [4] nous présentons un espace de conception pour les techniques de désambiguïsation d'un geste de désignation dans le monde physique. Nous avons expérimentalement testé deux techniques de désambiguïsation que nous avons conçues en nous basant sur l'espace de conception : P2Roll et P2Slide décrits dans [5].

P2Roll consiste à pointer dans le monde physique pour spécifier un volume de sélection. Si plusieurs objets physiques sont alors sélectionnés, l'utilisateur effectue des rotations du poignet pour parcourir les objets sélectionnés afin de sélectionner la cible physique. La figure 7 illustre la technique P2Roll.

P2Slide (figure 8) est une technique similaire à P2Roll mais utilise des gestes de glissement sur une surface tactile pour parcourir les objets sélectionnés.

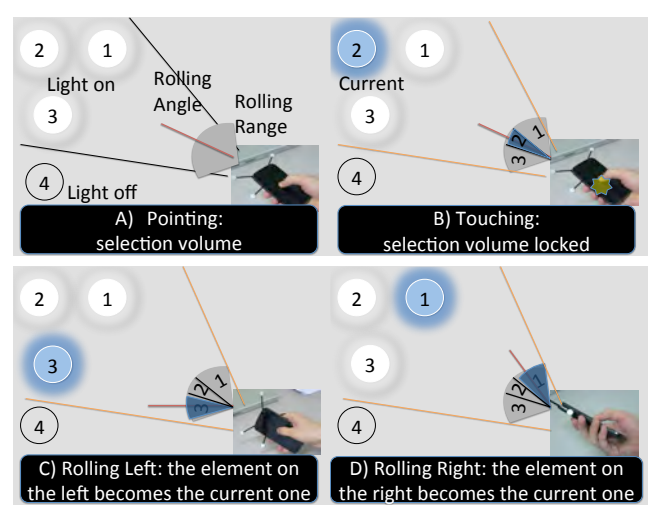

**Figure 7 : Technique P2Roll pour la sélection de sources lumineuses. A) L'utilisateur pointe dans le monde physique : trois sources lumineuses sont sélectionnées. B) En appuyant sur la surface tactile, l'utilisateur démarre la phase de désambiguïsation (quasi-mode). C) & D) En tournant son poignet vers la gauche ou la droite, elle/il sélectionne une autre source lumineuse. En relâchant le doigt de la surface tactile l'utilisateur valide la sélection. Schémas issus de [5].**

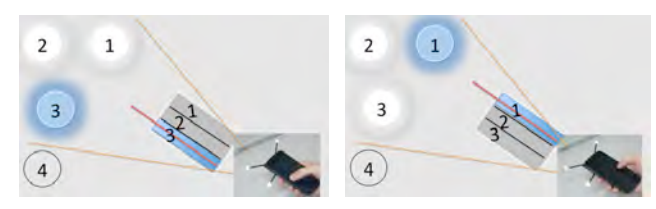

**Figure 8 : Technique P2Slide : l'utilisateur effectue des gestes de glissement sur la surface tactile pour sélectionner la cible dans l'ensemble des objets sélectionnés. Schémas issus de [5].**

P2Roll et P2Slide ont été expérimentalement comparées à une technique qui consiste à afficher la liste des objets sélectionnés sur un dispositif mobile [5]. Les résultats mettent en évidence de meilleures performances pour P2Roll et P2Slide. De plus les utilisateurs ont souligné l'apport de sélectionner un objet physique en maintenant leur focus d'attention dans le monde physique, plutôt que de changer de focus pour parcourir une liste affichée sur l'écran d'un dispositif mobile.

# **4. CONCLUSION**

Nous avons présenté six techniques de pointage à distance pour sélectionner des cibles numériques affichées sur un écran distant ou des cibles physiques. Nous soulignons que les éléments clefs de conception de techniques efficaces de pointage sont distincts :

- selon si la cible est numérique ou physique. Par exemple il est difficile aujourd'hui de grossir la taille des cibles physiques dans l'espace visuel pour augmenter les performances de pointage comme cela est appliqué dans plusieurs techniques de pointage sur des cibles numériques. Le cas de la réalité augmentée est intermédiaire entre cible numérique et physique car une représentation numérique de l'objet physique est utilisée. Cette représentation numérique peut momentanément être transformée par rapport à l'objet physique.
- selon si le pointage est instrumenté et se fait sur un dispositif mobile en réalité augmentée ou si le pointage est effectué

directement dans le monde physique. Dans les deux cas, le pointage précis dans le monde physique est un élément de conception central. Nous l'avons traité de deux façons différentes : tout d'abord en proposant des techniques en réalité augmentée mobile et en particulier une technique qui permet de stabiliser le curseur dans le monde physique afin d'augmenter la précision du pointage tout en maintenant une représentation fidèle du monde physique ; ensuite en considérant une phase de désambiguïsation lorsque le pointage direct physique non instrumenté n'est pas assez précis pour ne sélectionner qu'une seule cible.

De nombreux travaux restent à mener pour explorer systématiquement l'espace des possibilités pour le pointage distant de cibles numériques ou physiques. L'étape suivante naturelle après la sélection d'une cible est d'étudier son contrôle. Par exemple après avoir sélectionné une source lumineuse avec la technique P2Roll ou P2Slide, étudier les techniques d'interaction pour modifier son intensité ou sa couleur. La conception des techniques de contrôle sont à étudier en considérant la transition avec la technique de pointage.

# **5. REMERCIEMENTS**

Les travaux présentés s'inscrivent partiellement dans le cadre de plusieurs collaborations et projets : (1) collaboration avec la société AESCULAP, Maxime Guillon est en thèse CIFRE-ASECULAP. (2) ANR/JST AMIE (Augmented Mobile Interactive Experience : Application to Maintenance Services 2011-2014) sur la Réalité Augmentée sur dispositifs mobiles (http://amie.imag.fr/). Thomas Vincent est financé par le projet AMIE pour son travail doctoral. (3) FUI DELIGHT sur la gestion des sources lumineuses (LED) et coordonné par SCHNEIDER. William Delamare est financé par le projet DELIGHT pour son travail doctoral.

## **6. REFERENCES**

- [1] Balakrishnan, R. 2004. ''Beating'' Fitts' law: virtual enhancements for pointing facilitation. Int. J. of Human-Computer Studies, 61 (2004), 857-874.
- [2] Bateman, S., Mandryk, R.L., Gutwin, C., and Xiao, R. 2013. Analysis and comparison of target assistance techniques for relative ray-cast pointing. Int. J. of Human-Computer Studies, 71 (2013), 511-532.
- [3] Coutrix, C., Nigay, L. 2011. OP: A Novel Programming Model for Integrated Design and Prototyping of Mixed Objects. In Proc. INTERACT 2011, Springer (2011), LNCS 6948, 54-72.
- [4] Delamare, W., Coutrix, C., Nigay, L. 2013. Designing Disambiguation Techniques for Pointing in the Physical World. In Proc. of EICS 2013, ACM Press (2013), 197-206.
- [5] Delamare, W., Coutrix, C., Nigay, L. 2013. Mobile Pointing Task in the Physical World: Balancing Focus and Performance while Disambiguating. In Proc. of MobileHCI 2013, ACM Press (2013), 89-98.
- [6] Guillon, M., Leitner, F., Nigay, L. 2014. Static Voronoi-Based Target Expansion Technique for Distant Pointing. In Proc. AVI 2014, ACM Press (2014), 8 pages. To appear.
- [7] Kopper, R., Bowman, D.A., Silva, M.G., and McMahan, R.P. 2010. A human motor behavior model for distal pointing tasks. Int. J. of Human-Computer Studies, 68, 10 (2010), 603-615.
- [8] Myers, B., Bhatnagar, R., Nichols, J., Peck, C.H., Kong, D., Miller, R., and Long, A.C. 2002. Interacting at a Distance: Measuring the Performance of Laser Pointers and Other Devices. In Proc. CHI 2002, ACM Press (2002), 33-40.
- [9] Rukzio, E., Broll, G., Leichtenstern, K., and Schmidt, A. 2007. Mobile interaction with the real world: an evaluation and comparison of physical mobile interaction techniques. Ambient Intelligence. Springer Berlin Heidelberg (2007), 1- 18.
- [10] Soukoreff, R. W., and MacKenzie, I. S. 2004. Towards a standard for pointing device evaluation, perspectives on 27 years of fitts' law research in hci. Int. J. of Human-Computer Studies, 61(2004), 751-789.
- [11] Tse, E., Hancock, M., and Greenberg, S. 2007. Speech-Filtered Bubble Ray: Improving Target Acquisition on Display Walls. In Proc. ICMI 2007, ACM Press (2007), 307- 314.
- [12] Välkkynen, P., Niemelä, M., and Tuomisto, T. Evaluating touching and pointing with a mobile terminal for physical browsing. In Proc. NordiCHI 2006, ACM Press (2006), 28– 37.
- [13] Vincent, T., Nigay, L. and Kurata, T. 2012. Classifying handheld augmented reality: Three categories linked by spatial mappings. In Workshop on Classifying the Augmented Reality Presentation Space at ISMAR 2012.
- [14] Vincent, T., Nigay, L. and Kurata, T. 2013. Precise Pointing Techniques for Handheld Augmented Reality. In Proc. INTERACT 2013, Springer (2013), LNCS 8117, 122-139.
- [15] Vogel, D., and Balakrishnan, R. 2005. Distant Freehand Pointing and Clicking on Very Large, High Resolution Displays. In Proc. UIST 2005. ACM Press (2005), 33-42.